Complete Help Docs - http://wiki.pangolin.com/

The Information panel is found at the top of the [Editing Controls](http://wiki.pangolin.com/doku.php?id=tools:lcflash:editing_controls_overview) area.

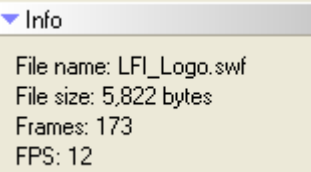

The Information panel gives you some basic information about the file that is loaded including the filename, file size, number of frames and frames per second.

## **See Also**

[Editing Controls area](http://wiki.pangolin.com/doku.php?id=tools:lcflash:editing_controls_overview)

From: <http://wiki.pangolin.com/> - **Complete Help Docs**

Permanent link: **[http://wiki.pangolin.com/doku.php?id=tools:lcflash:information\\_panel](http://wiki.pangolin.com/doku.php?id=tools:lcflash:information_panel)**

Last update: **2021/04/23 13:23**

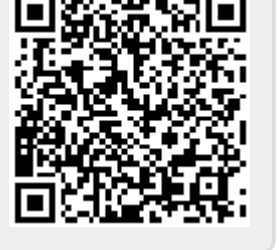